# **Multimedia watch: Video, audio and image content on the web**

# **Glenda Browne\***

This article is the first in an irregular series that will describe video, audio and image content on the web of interest to librarians.

# **VIDEOS**

# **State Library of NSW**

The State Library of NSW video page (http://www.sl.nsw.gov.au/podcasts/videos/index.html) links to 10 video presentations by library staff and guest speakers made between 2008 and 2010. These include:

- National Biography Award 2010 (17 May 2010) presented by Dr Ian Templeman. (Earlier National Biography Awards are available in audio format only at http://www.sl.nsw.gov.au/podcasts/events/index.html);
- "A Night at the Mitchell" in which Richard Neville presents some of the more unusual items from the Mitchell collection, including a sample of Mary Shelley's hair and Henry Lawson's death mask; and
- "Looking Australian: Images as a Resource for the Study of Australian Dress" presented by Margot Riley, dress historian.

Short summaries of the videos are also available.

# **Ted.com**

TED (http://www.ted.com) is a website that presents talks on topics of current importance by experts in the field. The website says: "TED is a small nonprofit devoted to Ideas Worth Spreading. It started out (in 1984) as a conference bringing together people from three worlds: Technology, Entertainment, Design. Since then its scope has become ever broader."

There are more than 700 TED talks available. All of the talks are subtitled in English, and many are subtitled in other languages. They are released under a Creative Commons licence, so can be freely shared and reposted. The ones reviewed varied from about 15 to 25 minutes each.

The TED Open Translation Project involves translators around the world translating the talks into 79 languages including Chinese (traditional and simplified), Czech, Esperanto, Indonesian, Korean and Vietnamese.

You can view talks related to: technology, entertainment, design, business, science and global issues. You can select talks according to the following categories: newest releases; most languages; most emailed; most comments; most favorited and rated jaw-dropping (with subcategories persuasive, courageous, funny etc).

- The most favorited talks include:
- Elizabeth Gilbert on nurturing creativity;
- Hans Rosling on the best statistics you've ever seen;
- Jill Bolte Taylor's stroke of insight; and
- Ken Robinson on schools killing creativity.

Somewhat smaller images (indicating slightly less favorited talks) are presented for:

\* Glenda Browne works as an indexer, librarian and writer. Her indexing work ranges from books and websites to glossary construction. She works one day per week at Westmead Hospital Library, teaches indexing at Macleay College, and has published her third book, *The Indexing Companion Workbook: Book Indexing* (TICW:BI, http://www.webindexing.biz). She is Vice-President of the NSW Branch of the Australian and New Zealand Society of Indexers (ANZSI).

All webpages referred to in this article were viewed 24 November 2010.

# (2011) 25 OLC 21 21

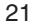

**THOMSON REUTERS** 

© 2011 Thomson Reuters (Professional) Australia Limited<br>for further information visit **www.thomsonreuters.com.au** or send an email to LTA.service@thomsonreuters.com

Please note that this article is being provided for research purposes and is not to be reproduced in any way. If you refer to the article, please ensure you acknowl-<br>edge both the publication and publisher appropriately. The citation for the journal is available in the footline of each page.

Should you wish to reproduce this article, either in part or in its entirety, in any medium, please ensure you seek permission from our permissions officer.

Browne

- Steve Jobs on how to live before you die;
- Richard Dawkins on militant atheism; and
- Malcolm Gladwell on spaghetti sauce (choice and happiness).

You can subscribe to an RSS feed and receive new videos daily.

# **Library promotion (Gaga)**

"Librarians do Gaga", the Lady Gaga remix at http://www.youtube.com/watch?v=a\_uzUh1VT98, is great fun, and also a terrific promotional tool for libraries. It is also available at http:// www.boingboing.net/2010/05/29/librarians-do-gaga.html where Cory Doctorow introduces it with the note: "In this smashing video, students and faculty from the University of Washington's Information School perform a Lady Gaga remix ('Catalog') with enormous humor, verve, and grace. Librarians are so goddamned awesome. Seriously." The lyrics and an FAQ are available at http:// www.athenasbanquet.net/2010/05/librarians-do-gaga-and-then-take-over-the-world.

"Librarians do Gaga" has also been captioned for the hearing impaired at http:// www.youtube.com/watch?v=a\_uzUh1VT98.

Creator Sarah Wachter explains the making of the video in her 30 May 2010 post on her website at http://www.athenasbanquet.net. She also provides the historical background to the antelopes in the video, which represent the question "Can an object be a 'document'"? (The answer is "yes", if it has been processed for informational purposes. So an antelope in a zoo can be a document, but one in the wild can't.)

The video includes an appearance by Nancy Pearl, an American public librarian, well known as the author of the *Book Lust* books and the model for a librarian action figure with a "shushing action"<sup>1</sup> (http://www.mcphee.com/laf).

You can watch the original song "Poker Face" by Lady Gaga at http://www.youtube.com/watch? v=vtcanCeu9XM&feature=related

# **Library promotion (Old Spice)**

Another library promotional video, "Study Like a Scholar, Scholar" (http://www.teleread.com/2010/ 07/16/best-library-video-ever), is a spoof of an international award-winning Old Spice advertisement.

Old Spice also inspired a pre-election Tony Abbott version, shown on ABC television's *Q&A* ("Tony Abbott: The Man Your PM Should Be – Old Spice Parody"), at http://www.youtube.com/ watch?v=oqHP-LtEN7w.

The original ad is at http://www.youtube.com/watch?v=owGykVbfgUE (and what good publicity it has had).

# **YouTube selections**

There are a few websites with lists of selected YouTube videos for or about librarians. These include "100 Awesome Youtube Vids for Librarians" at http://www.accrediteddldegrees.com/2008/100 awesome-youtube-vids-for-librarians, which groups the videos into the categories: using databases; academic librarians; librarians and technology; outreach and special program ideas; skits and cartoons; library etiquette; spreading the good news; digging through archives and public records; National Library Week and reading campaigns; library tools; just for laughs; and showing librarians and libraries some love.

Another good list is "YouTube Librarian", collected by Dave Brier and Tiffini Travis (http://www.csulb.edu/~ttravis/YouTube.html). Jessamyn West shows that librarians have been on YouTube since 1987 (http://www.librarian.net/stax/1876/youtube-librarians-from-1987).

<sup>1</sup> Speaking of "shush", you may get a laugh at "Finally a Blond Joke for Intellectuals", http://www.facebook.com/video/ video.php?v=1203408119970. Also have a look at Librarian Cartoon 9 at http://www.cartoonstock.com/directory/l/librarian.asp and http://www.tinyurl.com/RoboCartoon.

# 22 (2011) 25 OLC 21

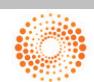

**THOMSON REUTERS** 

© 2011 Thomson Reuters (Professional) Australia Limited<br>for further information visit **www.thomsonreuters.com.au** or send an email to LTA.service@thomsonreuters.com

Please note that this article is being provided for research purposes and is not to be reproduced in any way. If you refer to the article, please ensure you acknowl-<br>edge both the publication and publisher appropriately. The citation for the journal is available in the footline of each page.

Should you wish to reproduce this article, either in part or in its entirety, in any medium, please ensure you seek permission from our permissions officer.

# **Current issues: Muslim headwear**

At *The Sydney Morning Herald* site you can watch a debate between Reverend Fred Nile and Muslim author and lawyer Randa Abdel-Fattah on the wearing of the burqa in Australia (http:// www.smh.com.au/multimedia/opinion/the-burqa-ban-debate/20100520-vm3h.html). This issue came to the forefront when a judge ordered a Muslim woman to remove her burqa while giving evidence in a fraud trial.

Another current headgear issue is the replacement of the beret with a slouch hat for Australian soldiers (http://www.smh.com.au/national/soldiers-rebel-against-loss-of-cherished-beret-20100819- 12s4b.html).

#### **AUDIOS**

#### **State Library of NSW podcasts**

The State Library of NSW website presents audio recordings from library talks and events (http://www.sl.nsw.gov.au/podcasts/events/index.html). You can subscribe to an RSS feed, download or simply play them live.

The events and talks podcasts include:

- Raimond Gaita, Professor of Moral Philosophy at King's College London, on the issues surrounding biographical story and truth;
- Susannah Fullerton on the lasting appeal of *Anne of Green Gables*; and
- Kate Llewellyn on *The Dressmaker's Daughter*, described as "an unforgettable and evocative account of a time when everything seemed possible".

The only exhibitions podcast currently available is:

• Paul Brunton, Exhibition Curator, talking about Darwin's impressions of Sydney in 1836, and about the first edition of *On the Origin of Species*.

There is also a page of "Podcasts Help" for those having problems accessing the podcasts (http://www.sl.nsw.gov.au/podcasts/help.html).

#### **Music downloads**

Downloading of music clips has revolutionised the music industry. Approaches taken to music distribution also provide some guidance (although sometimes little hope) to publishers working out their business approach to e-book sales.

The iTunes page at the Apple site (http://www.apple.com/au/itunes), now featuring music by The Beatles, lets you buy and download files to Macs and PCs. These files can then be added to iPods, iPhones or Apple TVs. Music, TV shows, movies, games and podcasts are available.

The iTunes A to Z (http://www.apple.com/au/itunes/features), which, strangely, is not organised A to Z in any way), gives information about playlists, sharing, synching and more, but has nothing on the searched-for costs. Unfortunately, to get detailed information, it appears that you have to have iTunes on your system. It is free to download, but this shouldn't be necessary for a basic inquiry.

Another paid music download site is BigPond Music (http://www.bigpondmusic.com). Here you can search for music in the categories: alternative; Australian; blues and jazz; children's music; classical; country; dance and electronica; hip-hop and rhythm and blues; pop; rock; singer/songwriter; soundtracks; and world music. There are occasional free samples. There is a tab for "Bargains" and you can purchase download vouchers for \$10, \$20, \$50 or \$100.

You can download Creative Commons-licensed music for free, but this may not include the most popular groups. You can do a general search on the Creative Commons website, or you can go to one of the Content Curators websites. Creative Commons does not maintain a database of content and does not store content, but links to websites that do. A directory of these websites is at http:// www.wiki.creativecommons.org/Content\_Curators. This listing includes audio, video, image, text and other content.

#### (2011) 25 OLC 21 23

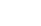

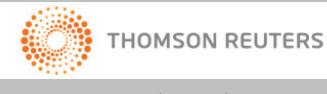

© 2011 Thomson Reuters (Professional) Australia Limited<br>for further information visit **www.thomsonreuters.com.au** or send an email to LTA.service@thomsonreuters.com

Please note that this article is being provided for research purposes and is not to be reproduced in any way. If you refer to the article, please ensure you acknowl-<br>edge both the publication and publisher appropriately. The citation for the journal is available in the footline of each page.

Should you wish to reproduce this article, either in part or in its entirety, in any medium, please ensure you seek permission from our permissions officer.

#### Browne

Other sites include http://www.magnatune.com and http://www.last.fm. United States-based Pandora Internet Radio is currently not available in Australia due to licensing constraints (http://www.pandora.com/restricted).

**FIGURE 1 Creative Commons "Spectrum of Rights" comic**

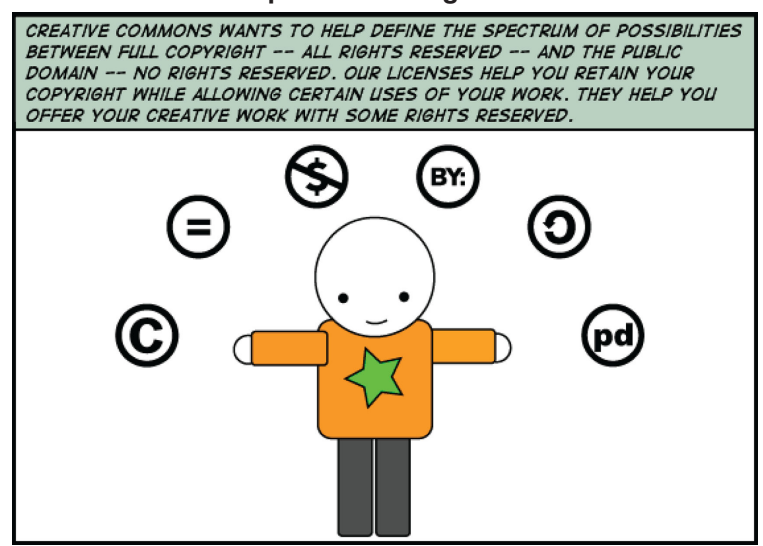

This comic was taken from http://wiki.creativecommons.org/Spectrumofrights\_Comic1 and is licensed under a Creative Commons Attribution 3.0 License (http://creativecommons.org/licenses/by/3.0/).

#### **Online video converters**

The web also provides sites at which you can convert files to different formats. For example, at http://www.2conv.com you can convert a YouTube video (FLV file) to an audio format simply by entering the URL. The result is a URL that you can email to yourself, but the quality may be lower than you could get direct from music sites. There is a free basic service, and there are also three different subscription plans.

The terms of service (http://www.2conv.com/info/terms) warn the user to respect intellectual property rights – you should not use this site if you don't own the intellectual property in the materials you are altering.

At the Online Video Converter site (http://www.onlinevideoconverter.com) you can convert audio and video files to a variety of formats.

#### **WEBINARS**

### **TaxoCoP**

The Taxonomy Community of Practice (TaxoCoP, http://www.finance.groups.yahoo.com/group/ TaxoCoP)<sup>2</sup> provides monthly conference calls on topics relevant to taxonomists. The schedule of upcoming calls is at http://www.earley.com/webinars/archives. Apart from taxonomy (the subject of the vast majority of calls), topic categories have included: semantic technology and web; metrics and ROI (return on investment); metadata; enterprise search; and faceted search.

There is a charge for monthly webinars (US\$50 for a 60-minute webinar) but there are also "Free Jumpstarts" on topics including: SharePoint search and IA (information architecture); digital asset management; and content management. Short summaries are provided, and archived calls can be purchased for US\$50 each.

<sup>2</sup> Browne G, "Taxonomy Community of Practice (TaxoCoP)" (2006) 21 OLC 56.

#### 24 (2011) 25 OLC 21

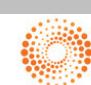

© 2011 Thomson Reuters (Professional) Australia Limited<br>for further information visit **www.thomsonreuters.com.au** or send an email to LTA.service@thomsonreuters.com

**THOMSON REUTERS** 

Please note that this article is being provided for research purposes and is not to be reproduced in any way. If you refer to the article, please ensure you acknowl-<br>edge both the publication and publisher appropriately. The citation for the journal is available in the footline of each page.

Should you wish to reproduce this article, either in part or in its entirety, in any medium, please ensure you seek permission from our permissions officer.

# **IMAGES**

# **Sculptural book art**

There are intriguing pictures of sculptural book art (made by cutting up old books) at http:// www.telegraph.co.uk/news/picturegalleries/howaboutthat/5351087/Sculptural-book-art-by-Brian-Dettmer.html?image=4 and http://www.flickr.com/photos/briandettmer. You can find other ideas for books as art at http://www.nytimes.com/2010/08/08/magazine/08fob-consumed-t.html?\_r=1 (a piece on the rise of e-books).

### **Beautiful libraries and 50 strange buildings**

Curious Expeditions website presents *Librophiliac Love Letter: A Compendium of Beautiful Libraries* (http://www.curiousexpeditions.org/?p=78). The images include many rich library interiors, along with the Hereford Cathedral Chained Library, where rare books were once kept chained to the bookshelf to prevent theft. Another site with similar content is http://www.oddee.com/item\_96527.aspx.

The 50 strange buildings webpage (http://www.villageofjoy.com/50-strange-buildings-of-theworld) has images of many intriguing buildings, including (at number 6) the exterior of the car park at Kansas City Public Library (Missouri, United States). This façade "represents one of the pioneer projects behind the revitalization of downtown". The people of Kansas City were asked to select books that represent Kansas City, and those titles were used as "bookbindings" in the design of the parking garage exterior.

A similar project from Cardiff can be seen at http://www.ministryoftype.co.uk/words/article/ books\_in\_buildings\_in\_books, and other collections of interesting buildings are at http:// www.vubx.com/tag/interesting-buildings and http://www.anvari.org/cols/Interesting\_Building\_ Architectures.html.

# **Cartoons – Laughing at ourselves**

Cartoons are fun, and also powerful politically. One of the best sources of cartoons about libraries is a simple search for "cartoons libraries" in Images on a search site such as Google. This lets you quickly browse a selection – hovering over the image enlarges it slightly to make the captions easier to read. Current themes include library closures and funding cuts, competition with the internet (libraries as an earlier version of the web) and (stereotypical) librarian behaviours such as shushing. There is also a good collection (reproduction rights available) at CSL Cartoonstock (http://www.cartoonstock.com/ directory/l/libraries.asp).

Ohio State University houses the Billy Ireland Cartoon Library and Museum, and also runs events such as the Festival of Cartoon Art. The cartoons are thoroughly catalogued for the Cartoon Image Database, with fields including creator, publication, date and media. The database doesn't seem to have subject indexing, but relies on words in the title and other fields. When there is no title, one is written to describe the content, for example, "[townspeople, building, dogs]" and "[girl surrounded by rocks, hat in hand, looking out to the water]". You can see pictures of the collection at http://www.cloud.lib.wfu.edu/blog/pd/tag/cartoon-research-library.

Nicholas Hiley's article "Indexing Cartoons"<sup>3</sup> discusses the complexity of cartoon indexing, and the development of the cartoon thesaurus at the University of Kent Centre for the Study of Cartoons and Caricature. You can also explore the cartoon database at http://www.cartoons.ac.uk/browse/ cartoon\_item/anytext=j%20k%20rowling?page=6.

Other newsworthy cartoons and cartoonists include:

- Cathy Guisewite who finished her *Cathy* column in 2010, to spend more time with her daughter, as announced in *The New York Times* (http://www.nytimes.com/2010/08/16/business/media/ 16cathy.html? $r=2$ );
- Doonesbury when *The Washington Post* omitted to publish cartoons covering buyouts at the *Post*. This omission was quickly remedied, with the *Post* saying it was best "not to appear

<sup>3</sup> Hiley N, "Indexing Cartoons" (2008) 25 *The Indexer* 100.

(2011) 25 OLC 21 25

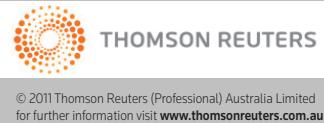

or send an email to LTA.service@thomsonreuters.com

Please note that this article is being provided for research purposes and is not to be reproduced in any way. If you refer to the article, please ensure you acknowl-<br>edge both the publication and publisher appropriately. The citation for the journal is available in the footline of each page.

Should you wish to reproduce this article, either in part or in its entirety, in any medium, please ensure you seek permission from our permissions officer.

#### Browne

thin-skinned" (http://www.nytimes.com/2009/03/02/business/media/02doonesbury.html?n=Top/ Reference/Times%20Topics/People/T/Trudeau,%20Garry?ref=garry\_trudeau);

- Phil Somerville when his 2002 cartoon on the September 11th attacks was censored (see ABC television's *Media Watch* comment at http://www.abc.net.au/mediawatch/somerville\_feedback.htm and his cartoons at http://www.somervillecartoons.com); and
- Japanese manga the International Manga Museum in Kyoto has a collection of more than 300,000 of comics. Read "How the Humble Comic Book Conquered Japan" at http://www.smh.com.au/travel/how-the-humble-comic-book-conquered-japan-20100830-142gp.html.

# 26 (2011) 25 OLC 21

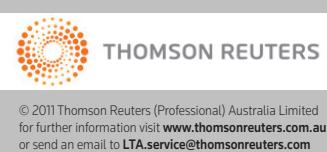

Please note that this article is being provided for research purposes and is not to be reproduced in any way. If you refer to the article, please ensure you acknowl- edge both the publication and publisher appropriately. The citation for the journal is available in the footline of each page.

Should you wish to reproduce this article, either in part or in its entirety, in any medium, please ensure you seek permission from our permissions officer.